## **Guía rápida de programación TP DUP NV (mandos tipo V2)**

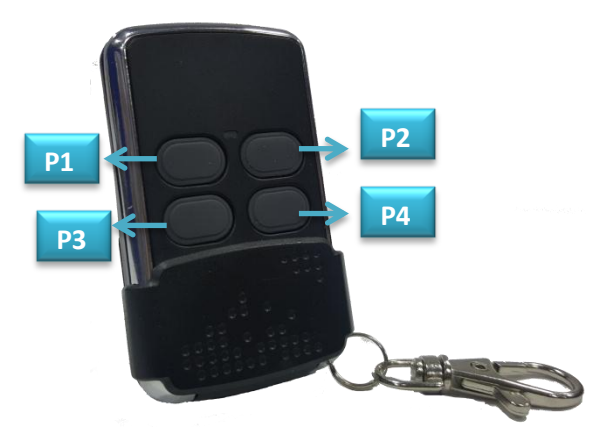

## **1. MODO ALEATORIO**

- 1.1. Pulsar simultáneamente los botones **P1** y **P2** del emisor **TP DUP NV** durante 5 seg hasta que el LED empiece a parpadear.
- 1.2. Acercar el mando original y presionar el botón a duplicar.
- 1.3. El **TP DUP NV** empezará a parpadear rápidamente indicando la copia correcta.
- 1.4. Pulsar el botón deseado **del TP DUP NV** donde queremos memorizar la grabación.
- 1.5. El LED se apagará.

## **2. MODO CLON (RECOMENDADO) Máximo 4 copias del mismo mando original**

- 2.1. Pulsar simultáneamente los botones **P3** y **P4** del emisor **TP DUP NV** durante 5 seg hasta que el LED empiece a parpadear.
- 2.2. Acercar el mando original y presionar el botón a duplicar.
- 2.3. El **TP DUP NV** empezará a parpadear rápidamente indicando la copia correcta
- 2.4. Pulsar el botón deseado del **TP DUP NV** donde queremos memorizar la grabación.
- 2.5. El LED se apagará

## **3. BORRADO DE CÓDIGOS O RESET**

En el **TP DUP NV** no es necesario realizar un reset, si queremos grabar otro emisor bastará con seguir las instrucciones del punto 1 o punto 2 y se sobrescribirá el nuevo código.

**NOTA**: Si queremos grabar otro botón y/o grabar otro emisor distinto deberemos seguir los pasos desde el principio.